$<<$   $>>$ 

- 13 ISBN 9787030106322
- 10 ISBN 7030106326

出版时间:2002-7

 $(2002-07)$ 

 $,$  tushu007.com

PDF

<<大学计算机文化基础实践教程>>

http://www.tushu007.com

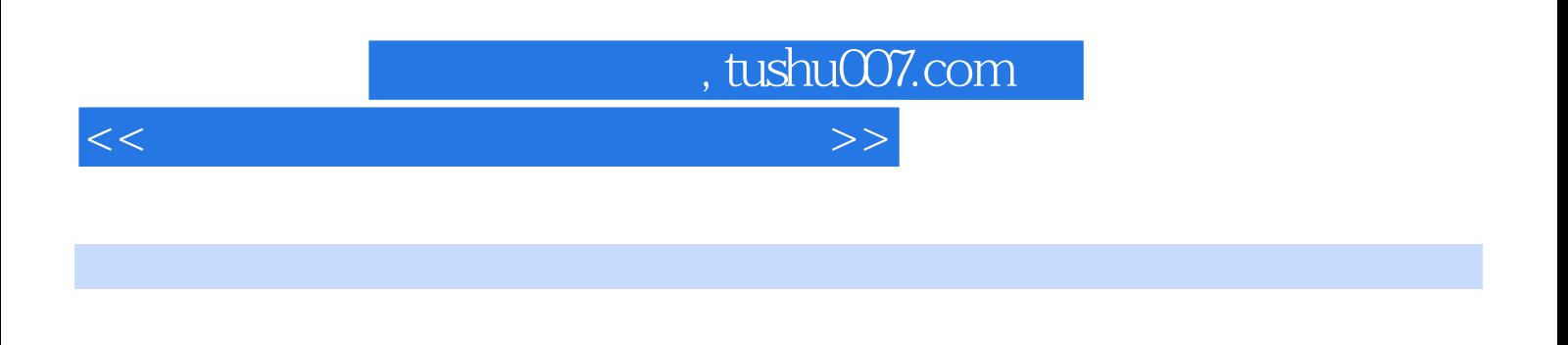

 $2004$ 

Windows 2000 Uniteract Office 2000 Literact  $17$ 

 $2004$ 

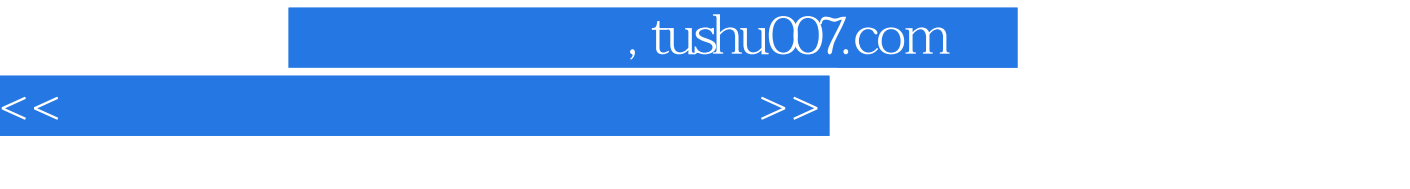

 $\begin{array}{lll} \text{(Windows2000)} \end{array}$  $W$ indows  $2000$  Office  $2000$  Office  $2000$ Windows 2000<br>Internet 第三部分为Internet上机实验,第四部分为网页制作上机实验,第五部分为计算机系统安装实验,第六

 $17$ 

 $(Windowns2000)$ 

 $\begin{minim} \text{Windows 2000} \qquad \qquad \text{Windows 2000} \qquad \qquad \text{Windows 2000} \qquad \qquad \text{Word 2000} \qquad \qquad \text{Word 2000} \qquad \qquad \text{Word 2000} \qquad \qquad \text{Word 2000} \qquad \qquad \text{Word 2000} \qquad \qquad \text{Word 2000} \qquad \qquad \text{Word 2000} \qquad \qquad \text{Word 2000} \qquad \qquad \text{Word 2000} \qquad \qquad \text{U} \qquad \text{C} \qquad \text{C} \q$  $\frac{1}{200}$  Office  $\frac{200}{200}$  Word  $\frac{200}{200}$  Word  $\frac{200}{200}$  Excel 2000 excel 2000 Excel 2000 excel 2000 Excel 2000 Excel 2000 BowerPoint 2000 PowerPoint 2000 PowerPoint 2000 Internet Explorer Internet Explorer Cutlook Express的使用第四部分 网页制作上机实验实验十四 收藏夹的制作实验十五 图片展示网站的制作第五  $\sim$  2  $\sim$  2  $3$ 

<<大学计算机文化基础实践教程>>

, tushu007.com

 $,$  tushu007.com

<<大学计算机文化基础实践教程>>

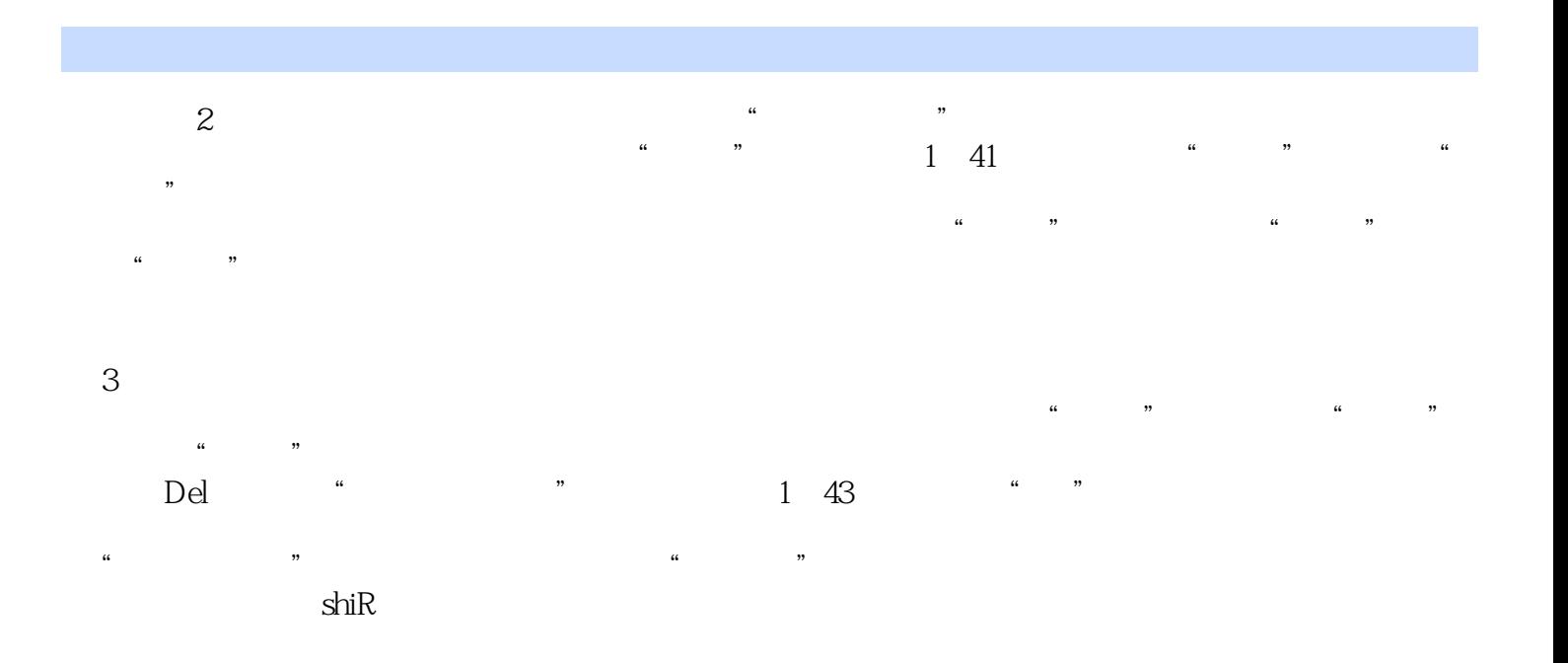

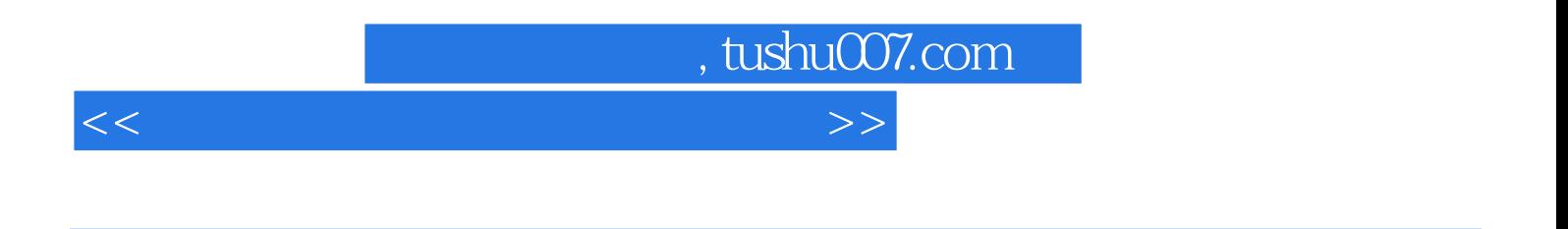

 $\begin{array}{lll} \text{(Windows2000)} \end{array}$ 

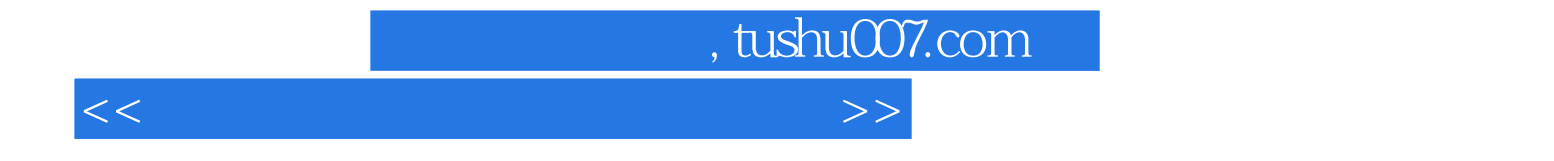

本站所提供下载的PDF图书仅提供预览和简介,请支持正版图书。

更多资源请访问:http://www.tushu007.com